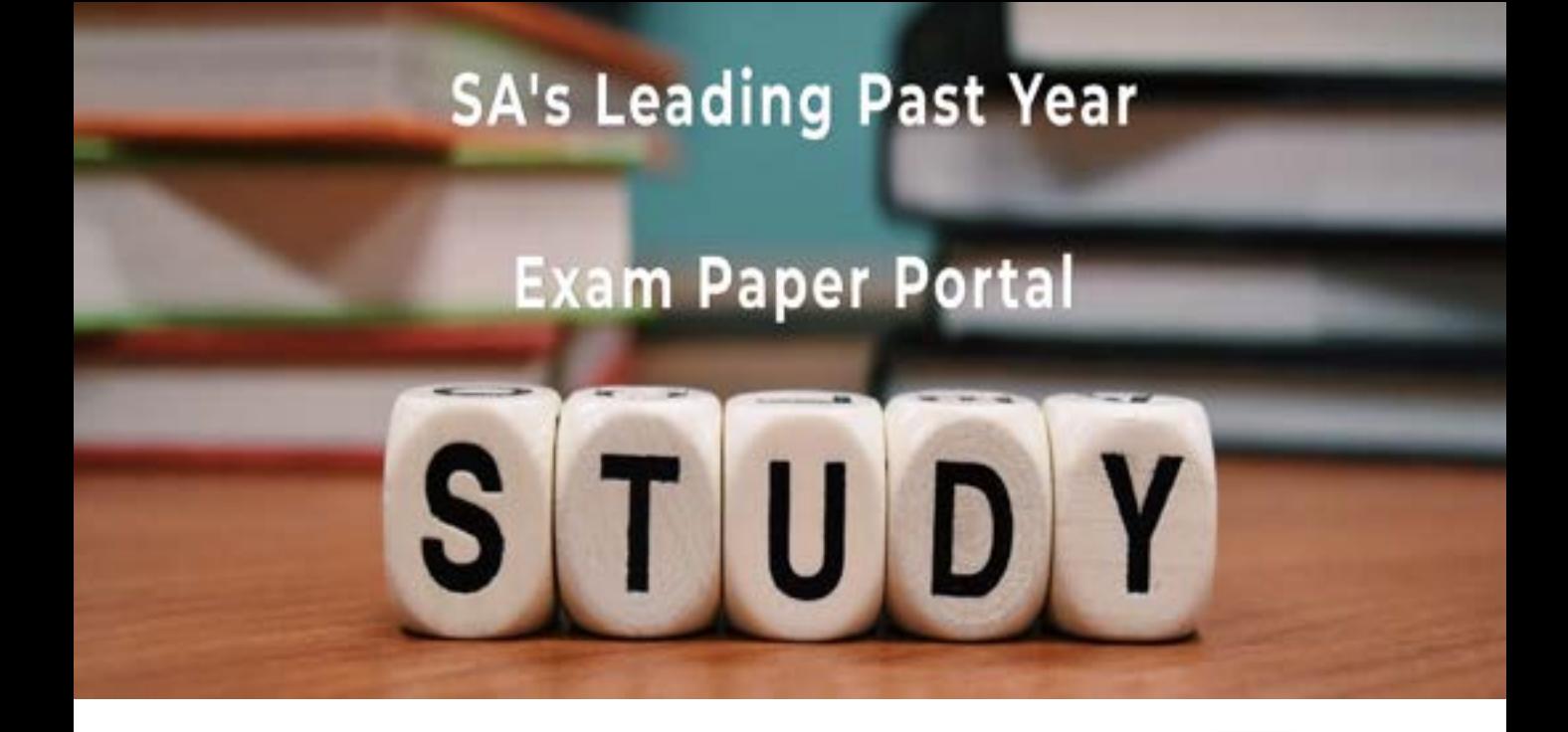

You have Downloaded, yet Another Great Resource to assist you with your Studies  $\odot$ 

Thank You for Supporting SA Exam Papers

Your Leading Past Year Exam Paper Resource Portal

Visit us @ www.saexampapers.co.za

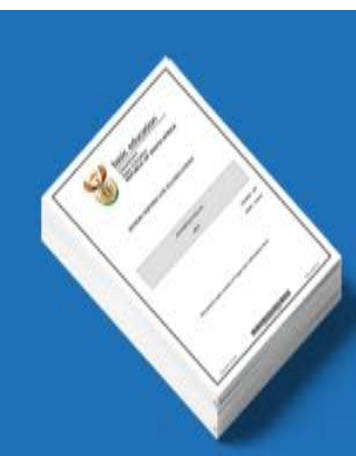

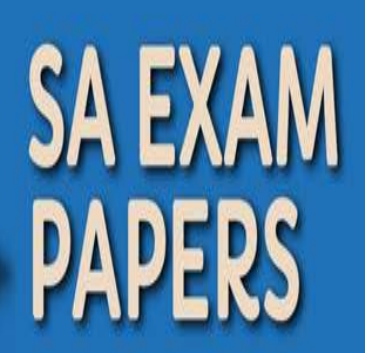

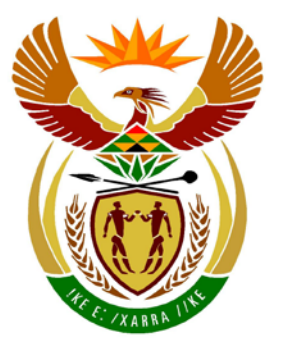

# basic education

Department: **Basic Education REPUBLIC OF SOUTH AFRICA** 

**NASIONALE SENIOR SERTIFIKAAT**

**GRAAD 12**

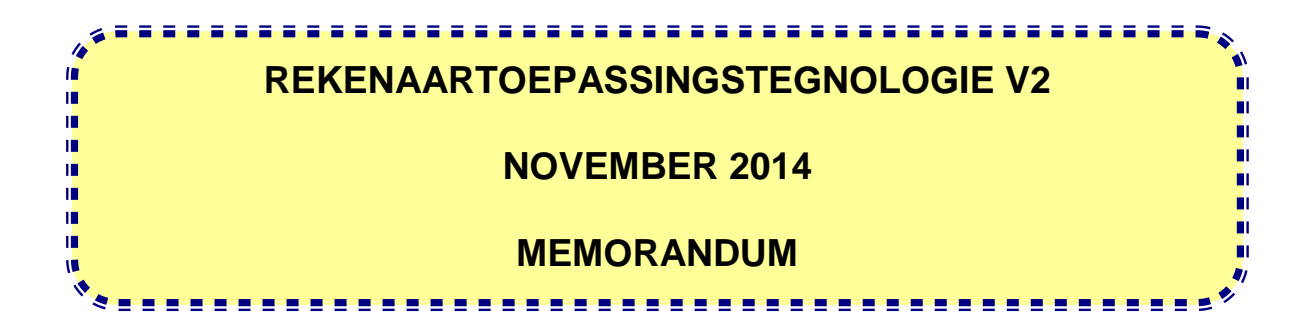

**PUNTE: 150**

**Hierdie memorandum bestaan uit 20 bladsye.**

٦

#### **VOORSTELLE EN AANBEVELINGS VIR NASIENERS**

- Verwys dikwels terug na die vrae en hierdie memorandum gedurende die nasiensessie.
- Dit is raadsaam om die vraag dikwels te lees (en te herlees) saam met die kandidaat se antwoord om na te gaan of dit korreleer. Moenie deur die kandidaat se stellings/antwoorde mislei word nie.
- Wees versigtig om nie op sleutelwoorde of algemene stellings te fokus nie, maar lees eerder die hele antwoord. As jy twyfel, lees die hele antwoord, dan die vraag in die vraestel en die antwoord in die memorandum. Vra jouself of jou senior nasiener of die antwoord in lyn is met die memorandum voordat die korrekte punte toegeken word. Byvoorbeeld, die memorandum dui 'goedkoop' aan en die kandidaat se antwoord is 'nie duur nie'.
- Wees bedag op antwoorde op 'n spesifieke vraag wat oorvleuel. In die algemeen word EEN punt per feit toegeken.

#### **AFDELING A**

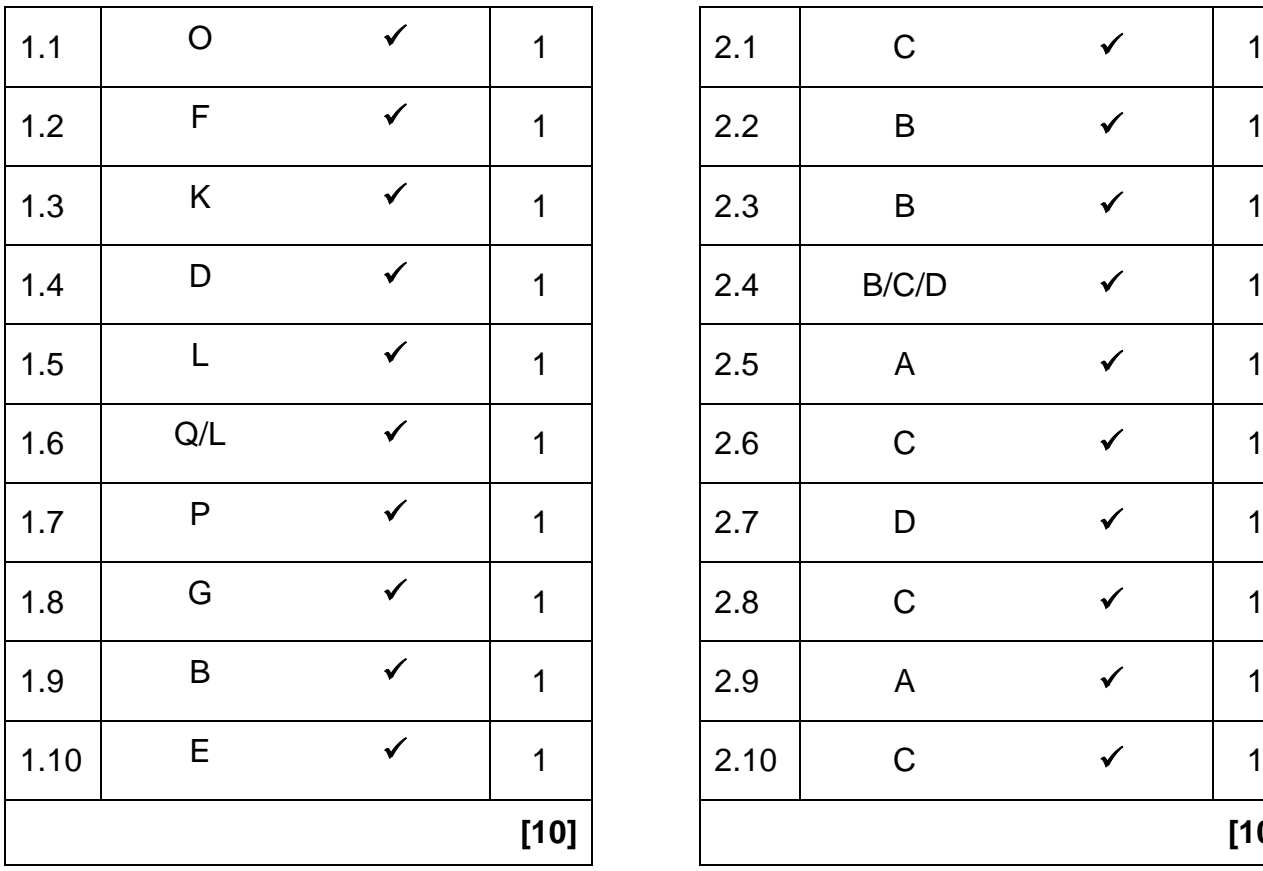

# **VRAAG 1: PASITEMS VRAAG 2: MEERVOUDIGE-KEUSE**

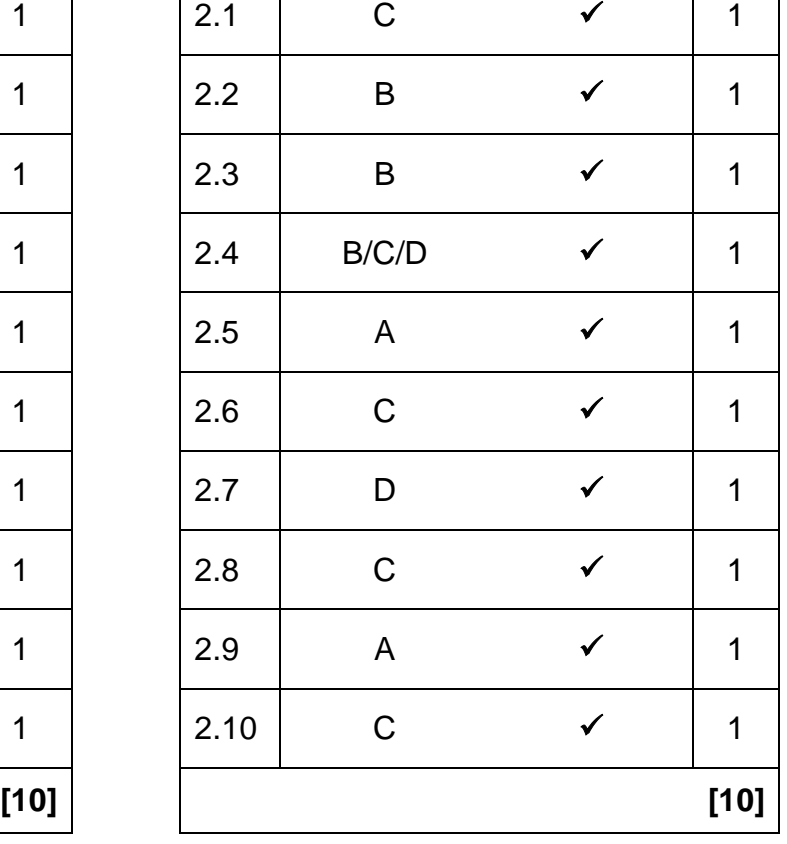

## NSS – Memorandum

#### **VRAAG 3: WAAR/ONWAAR-ITEMS**

*(Nota aan nasiener: In VRAAG 3.2, 3.3 en 3.5 moet kandidate beide die woord* '*Onwaar*'*, sowel as die korrekte term gee, bv. Onwaar, wiki om die punt te kry.)*

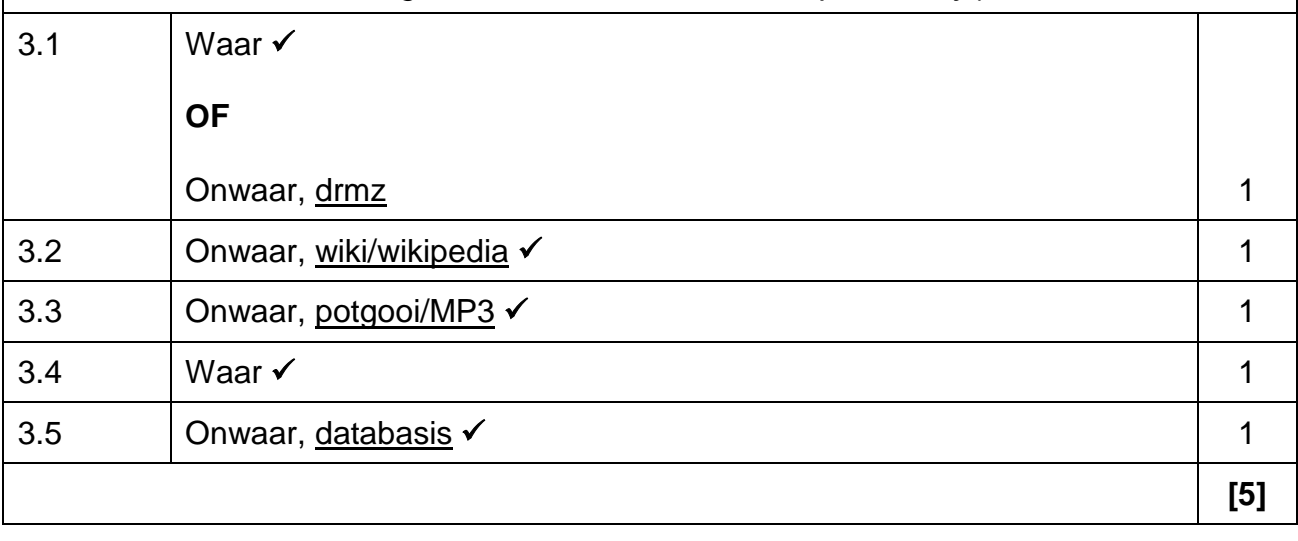

**TOTAAL AFDELING A: 25**

# NSS – Memorandum

#### **AFDELING B**

#### **VRAAG 4: STELSELTEGNOLOGIEË**

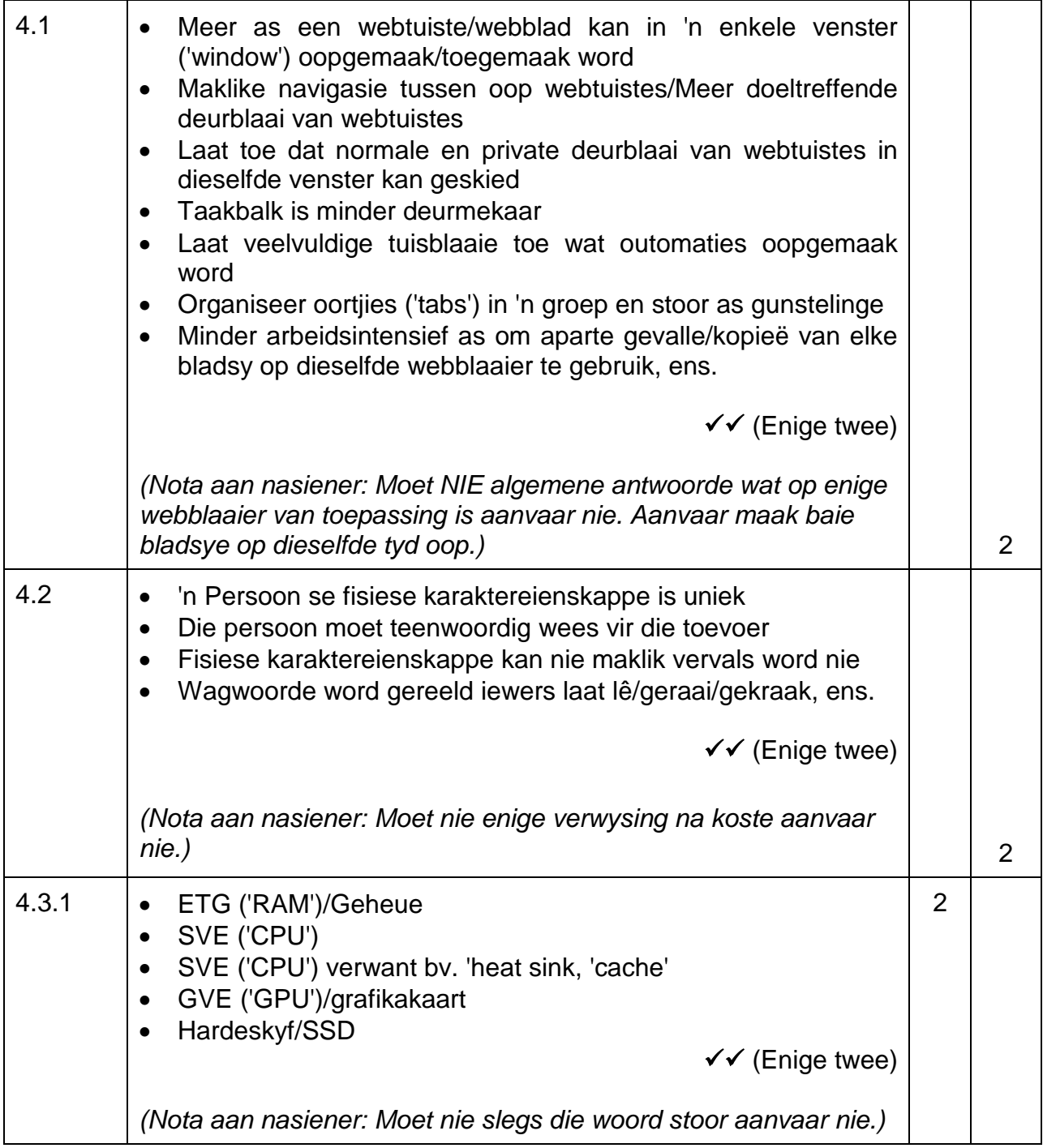

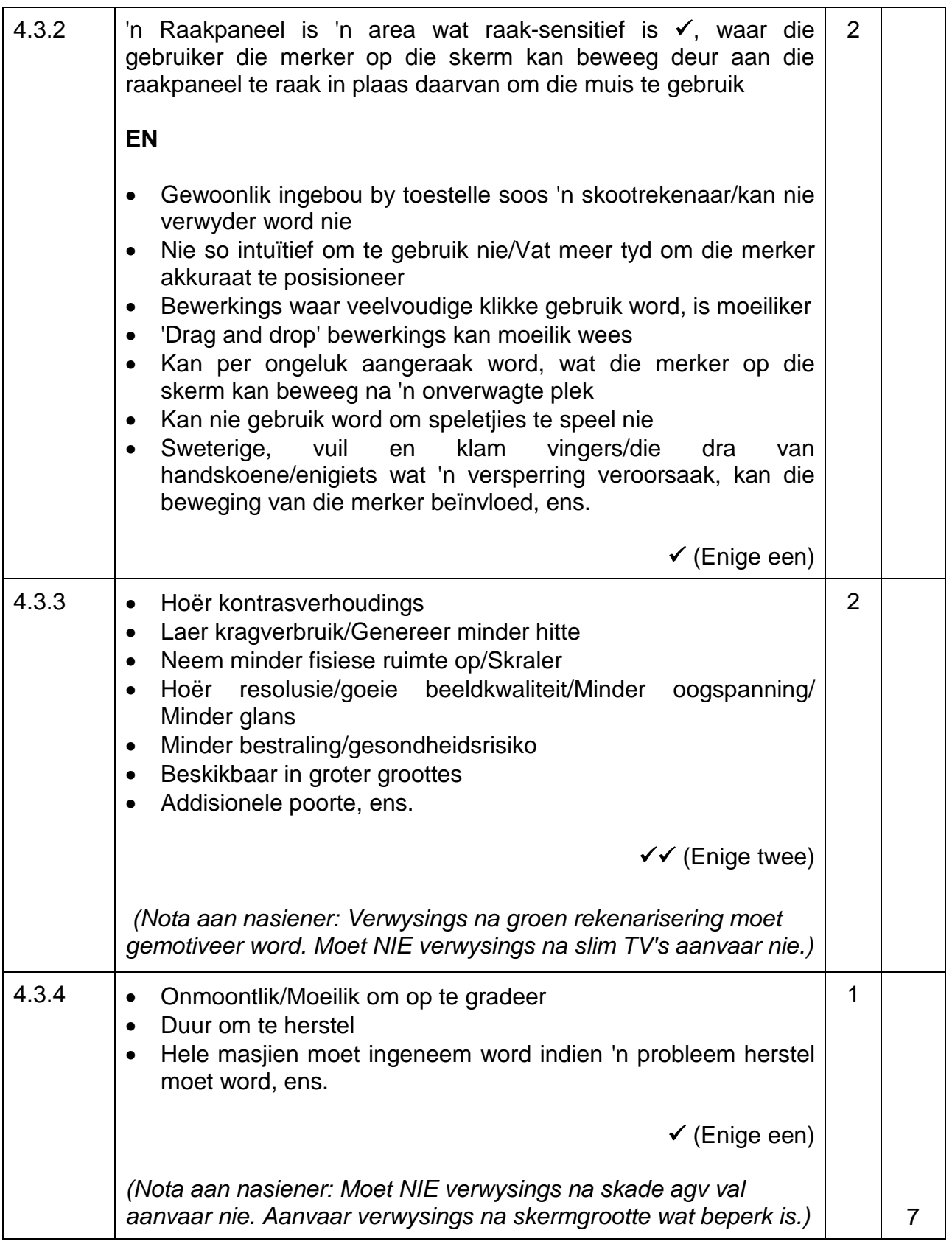

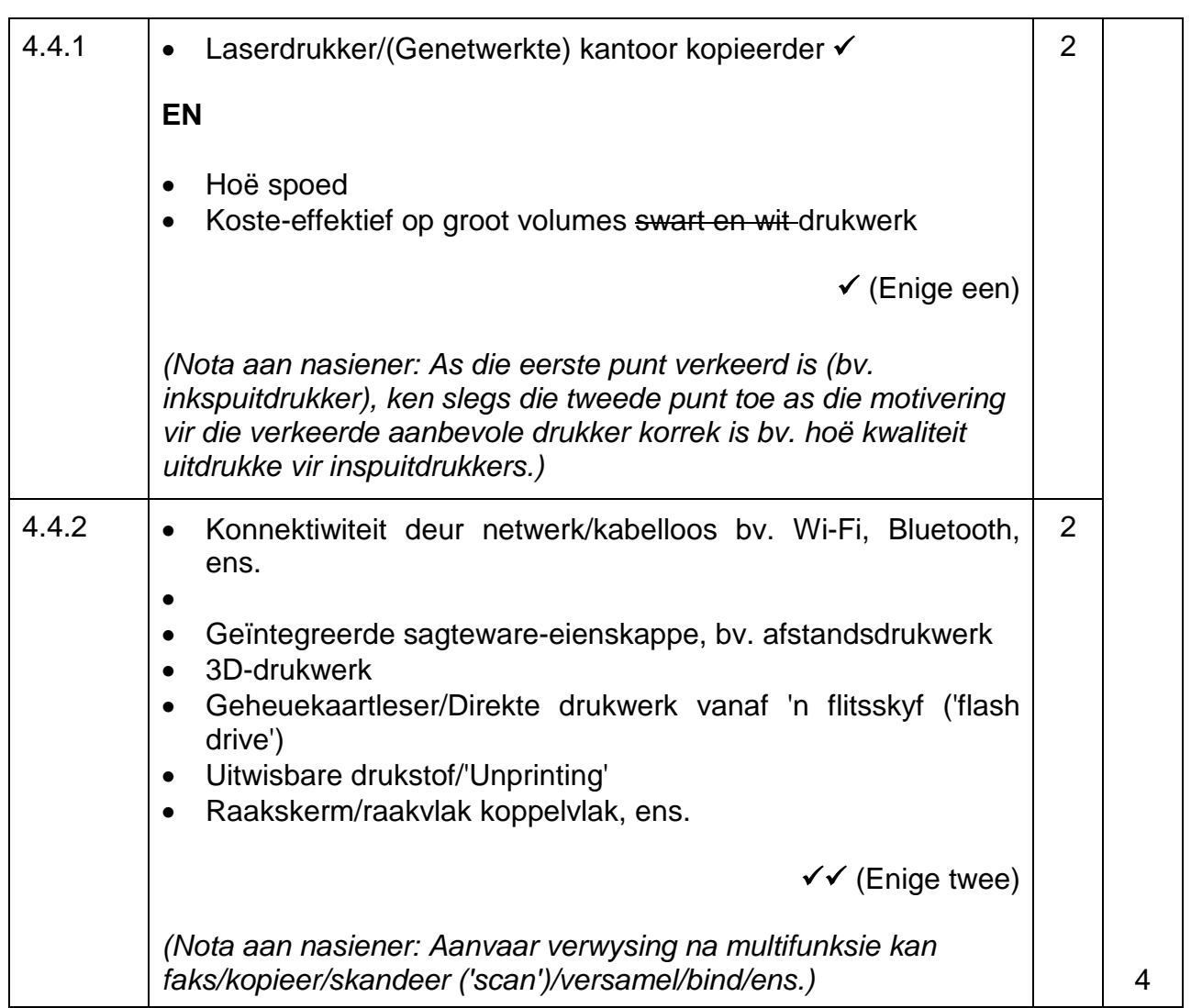

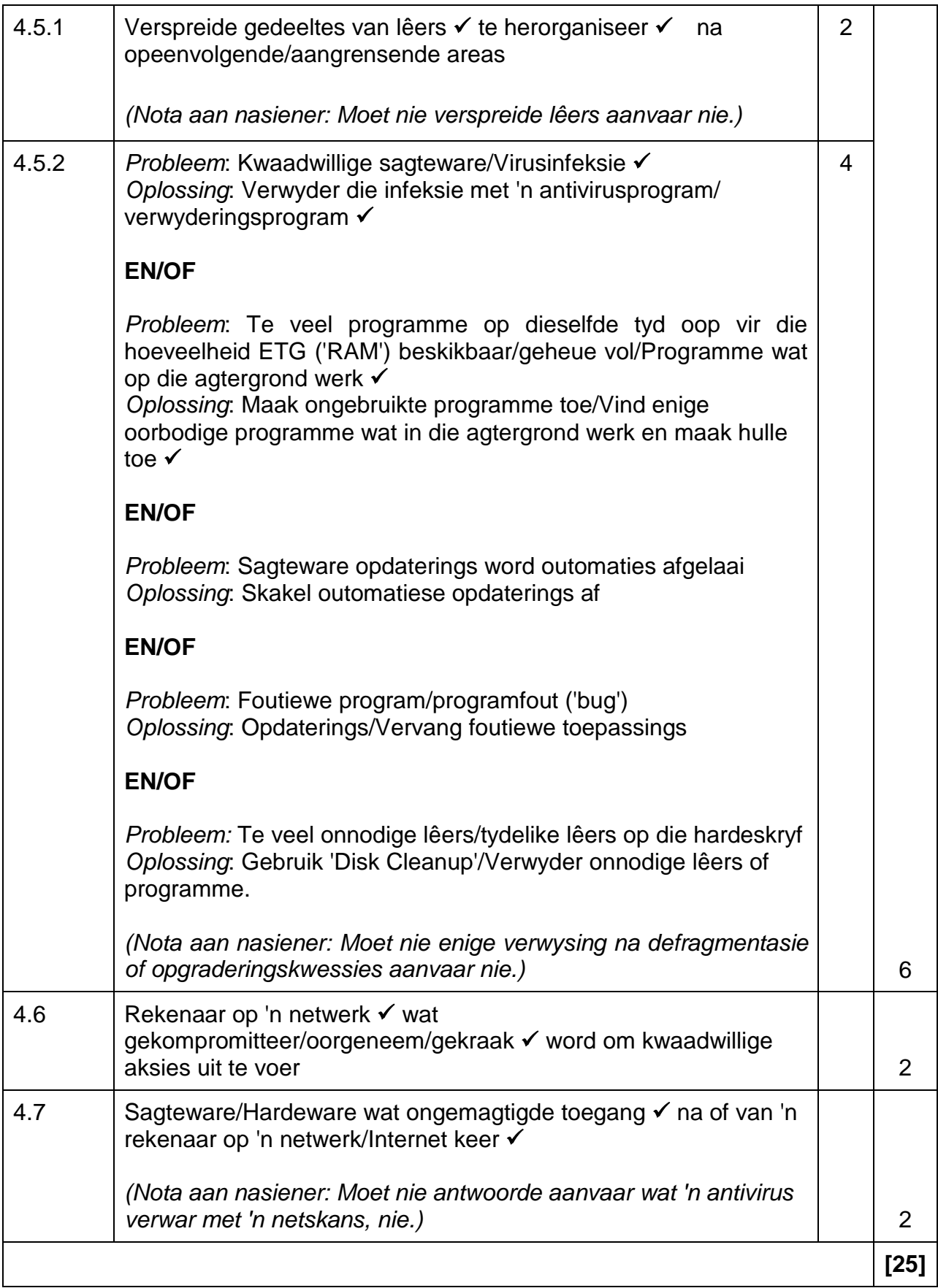

#### **VRAAG 5: INTERNET-EN NETWERKTEGNOLOGIEË**

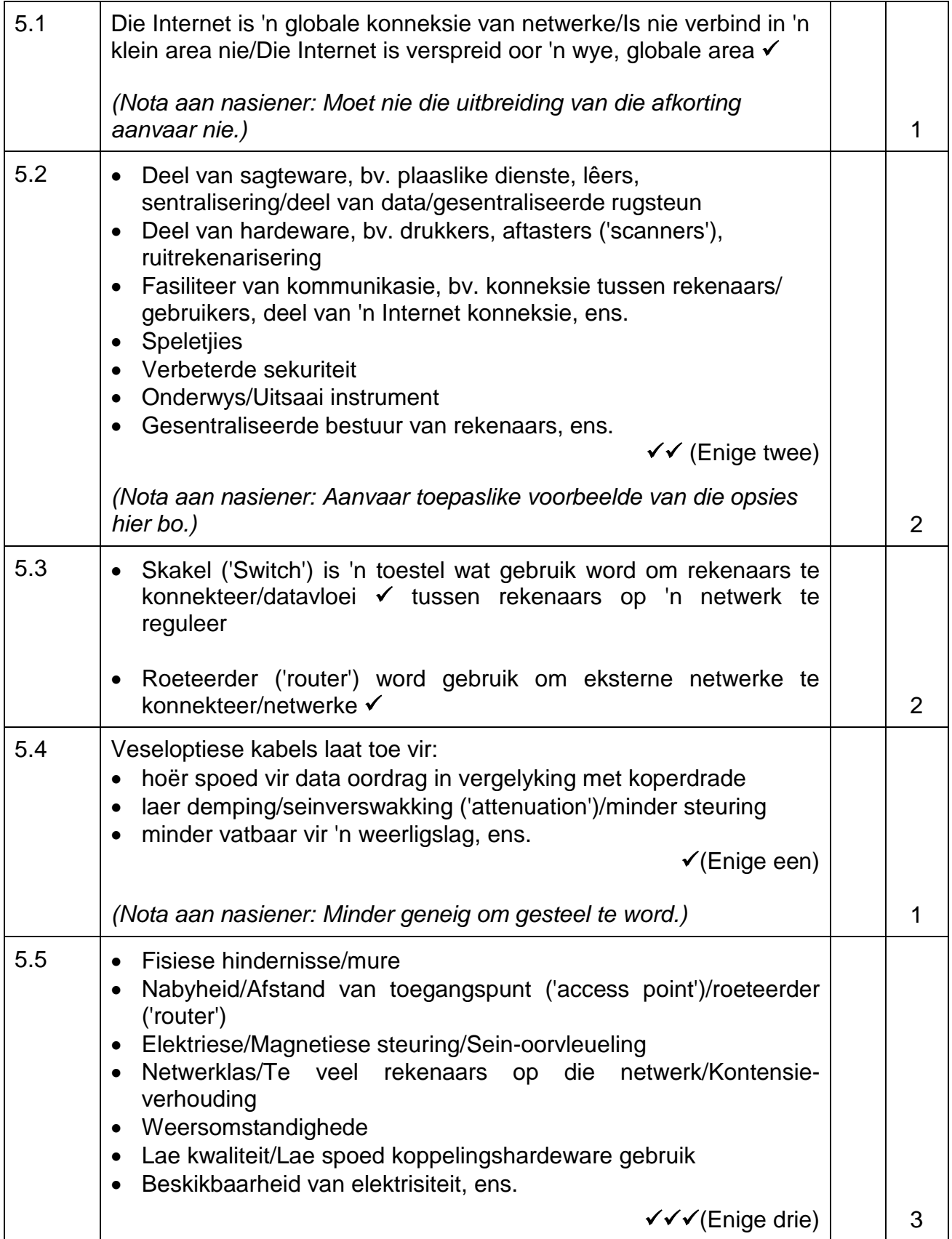

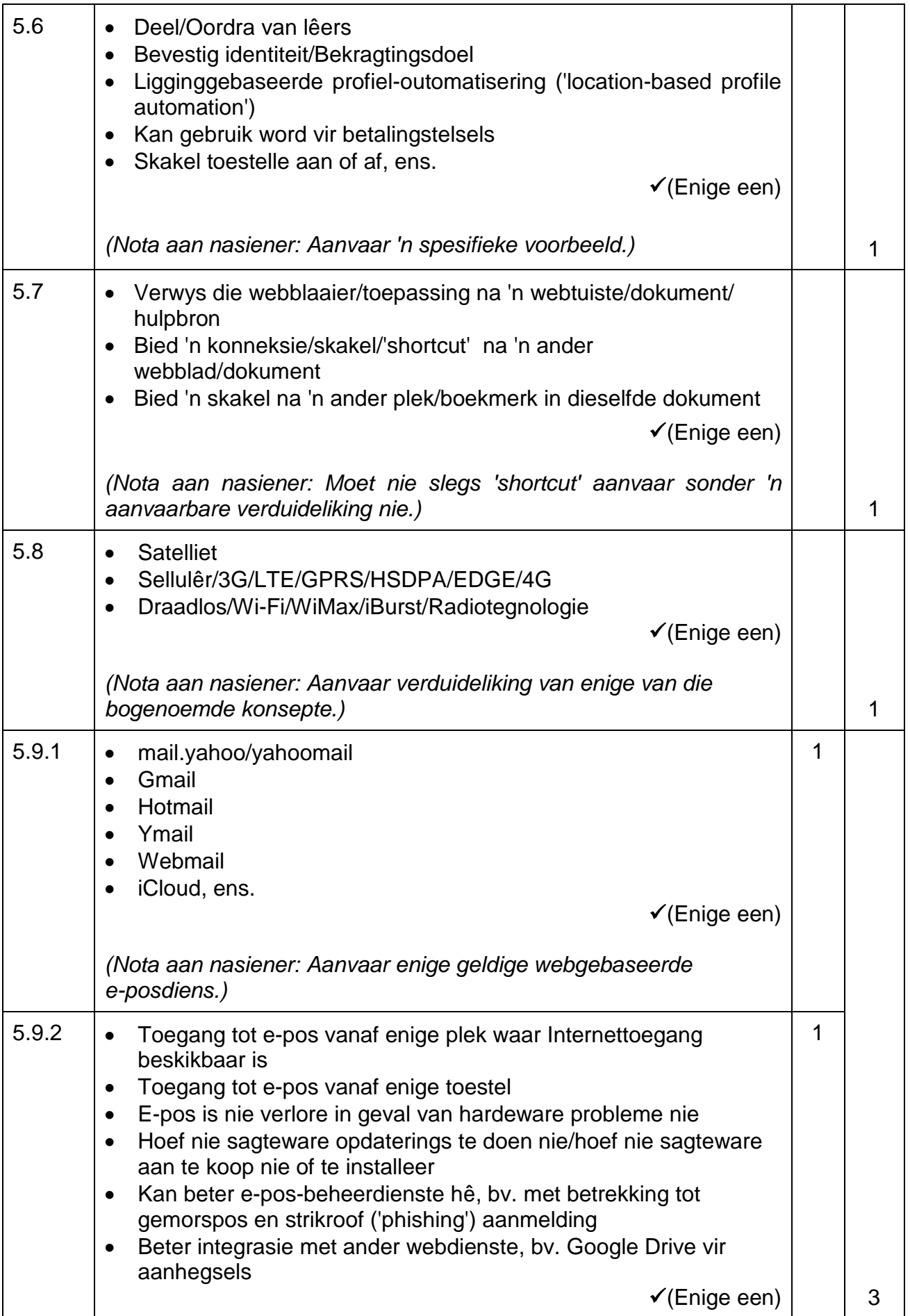

# NSS – Memorandum

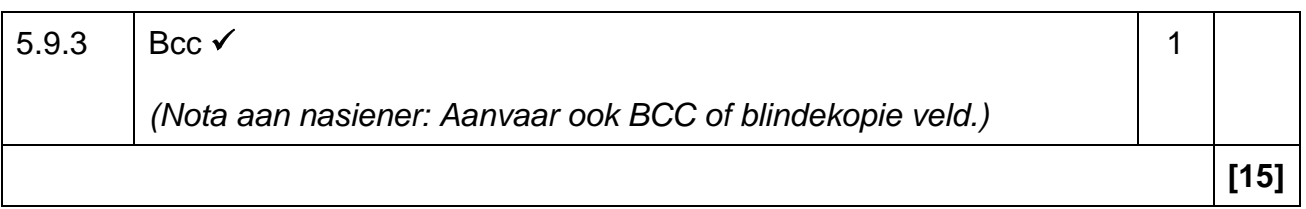

#### **VRAAG 6: INLIGTINGSBESTUUR**

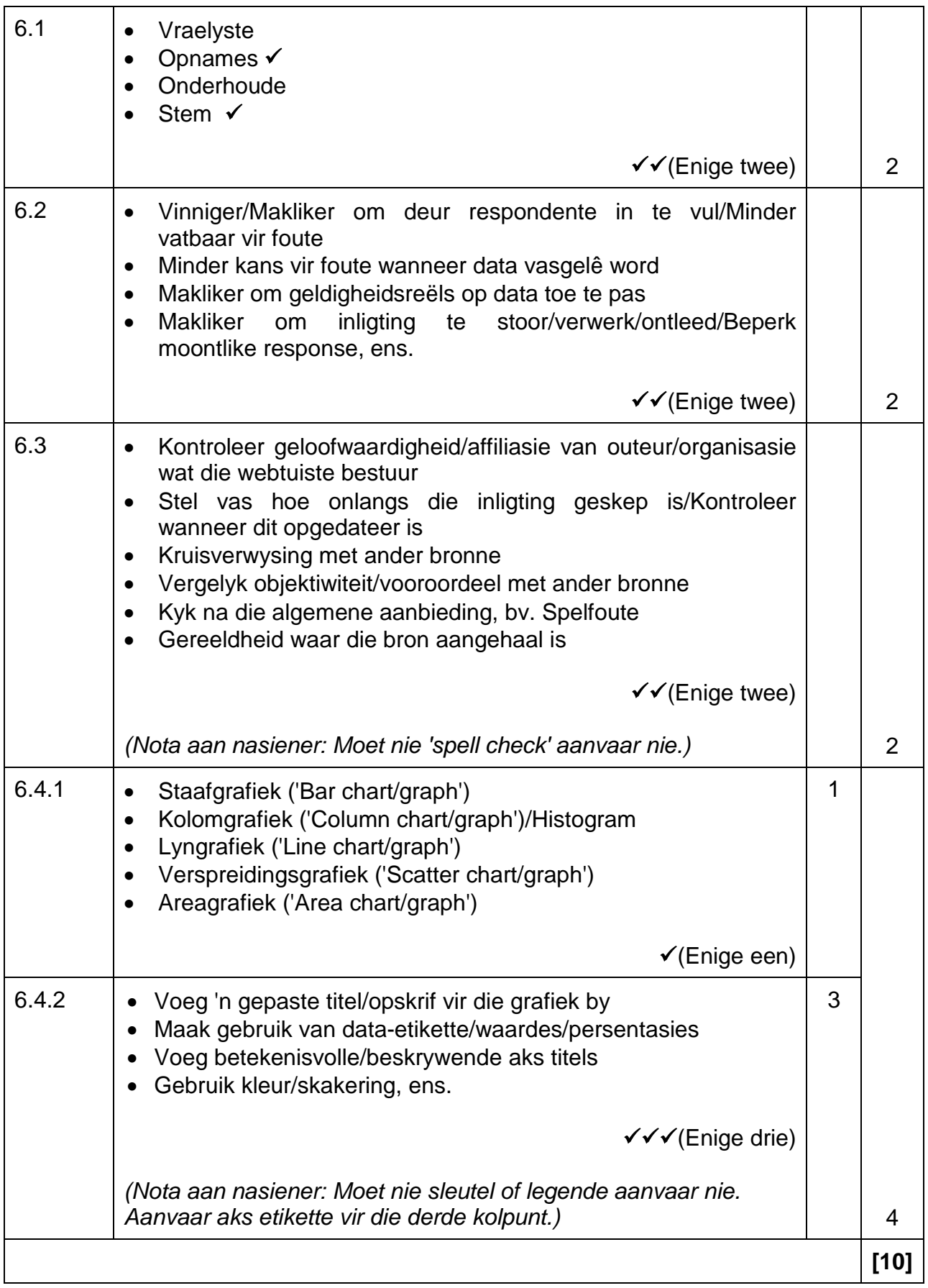

#### **VRAAG 7: SOSIALE IMPLIKASIES**

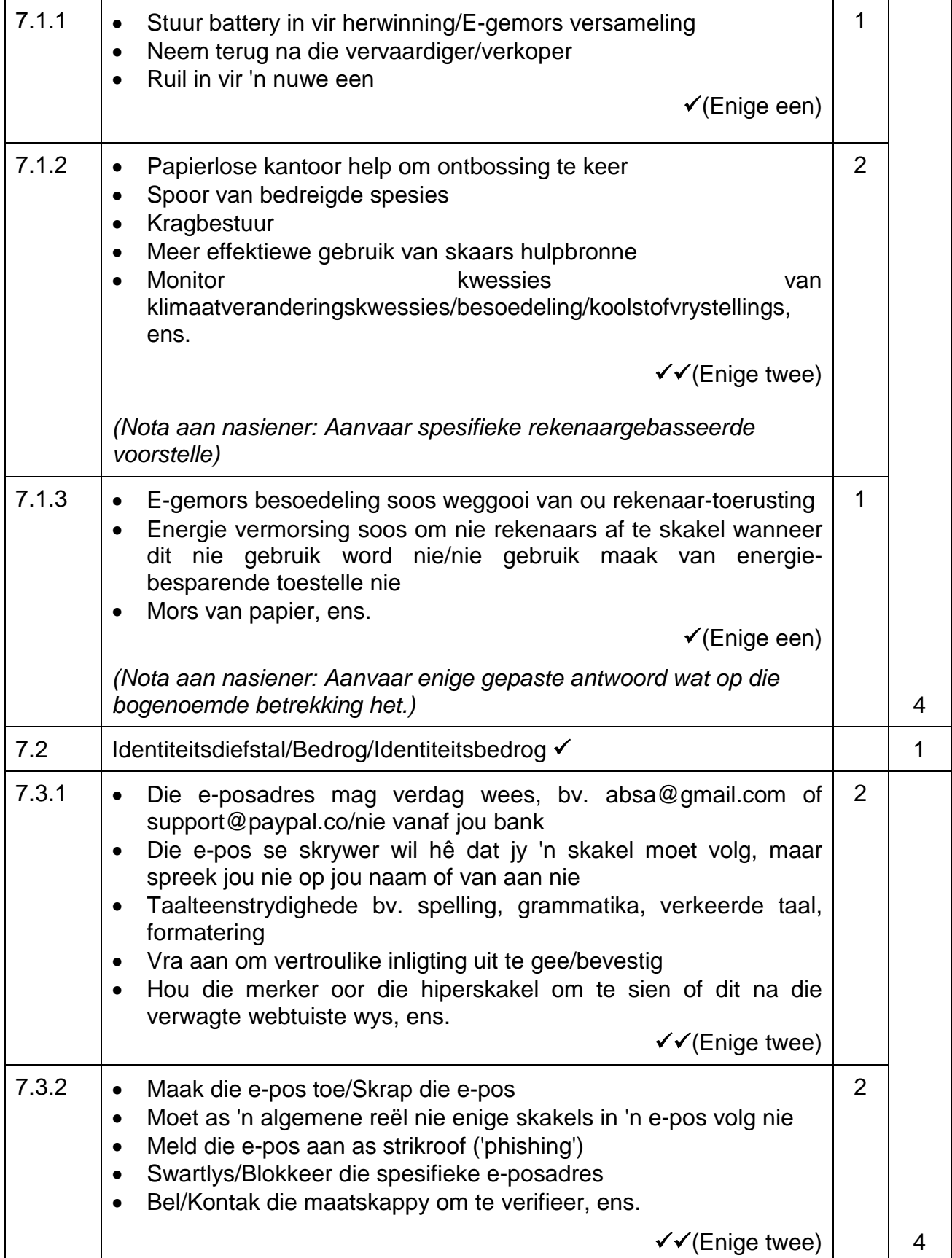

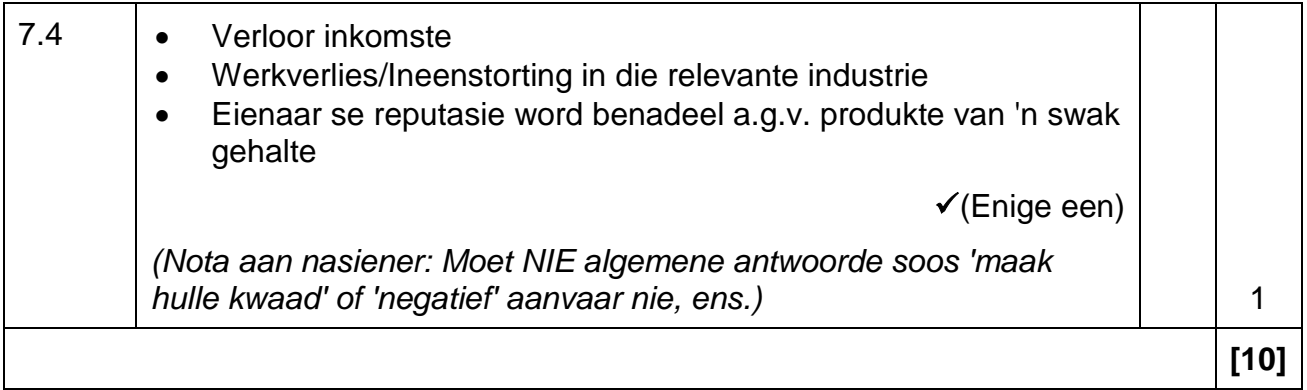

#### **VRAAG 8: OPLOSSINGSONTWIKKELING**

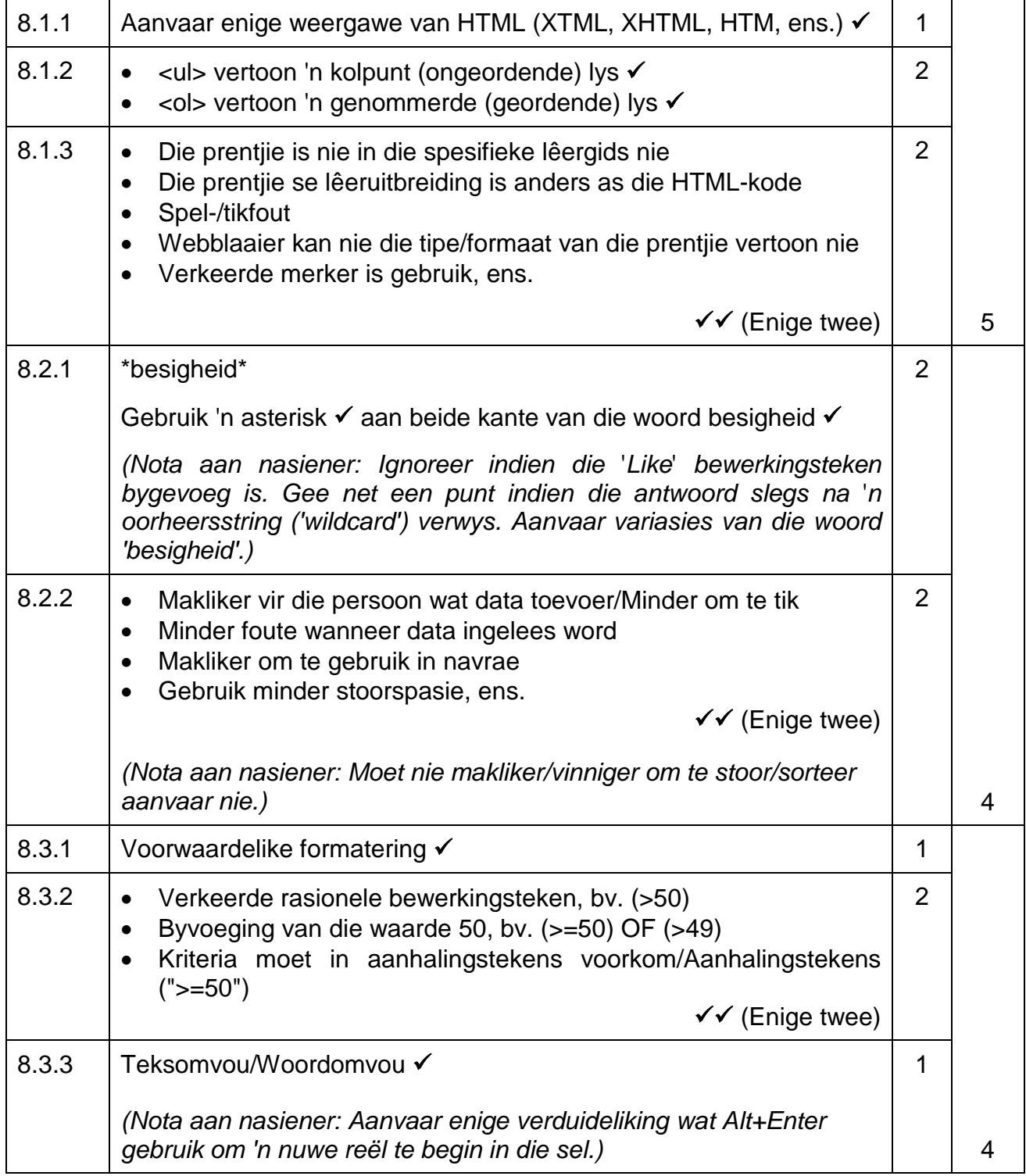

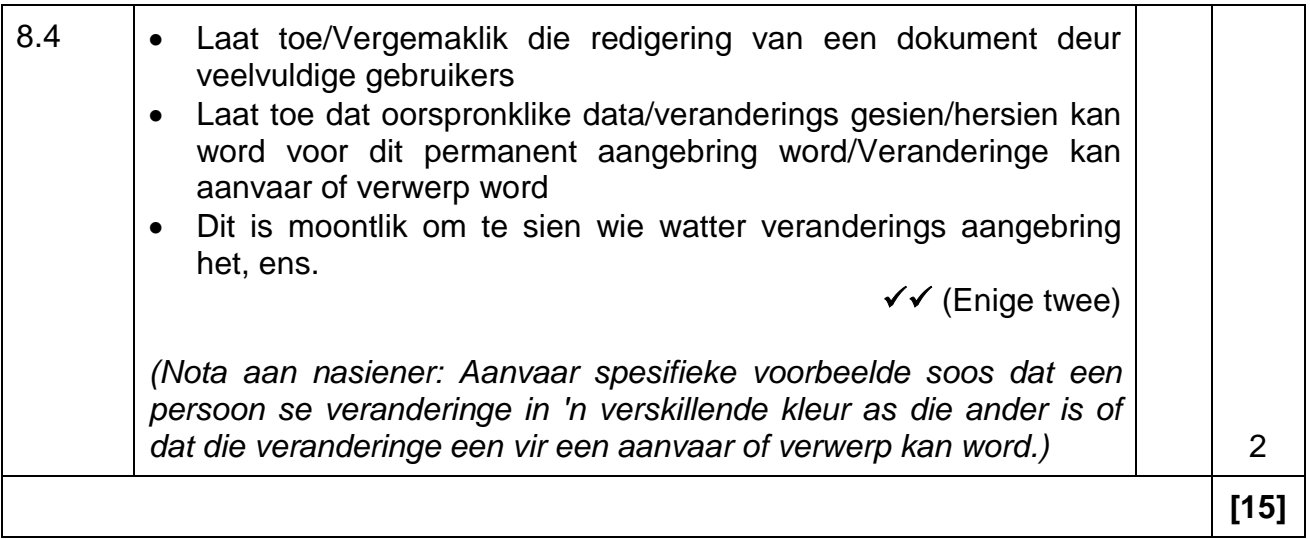

**TOTAAL AFDELING B: 75**

#### **AFDELING C**

#### **VRAAG 9: GEÏNTEGREERDE SCENARIO**

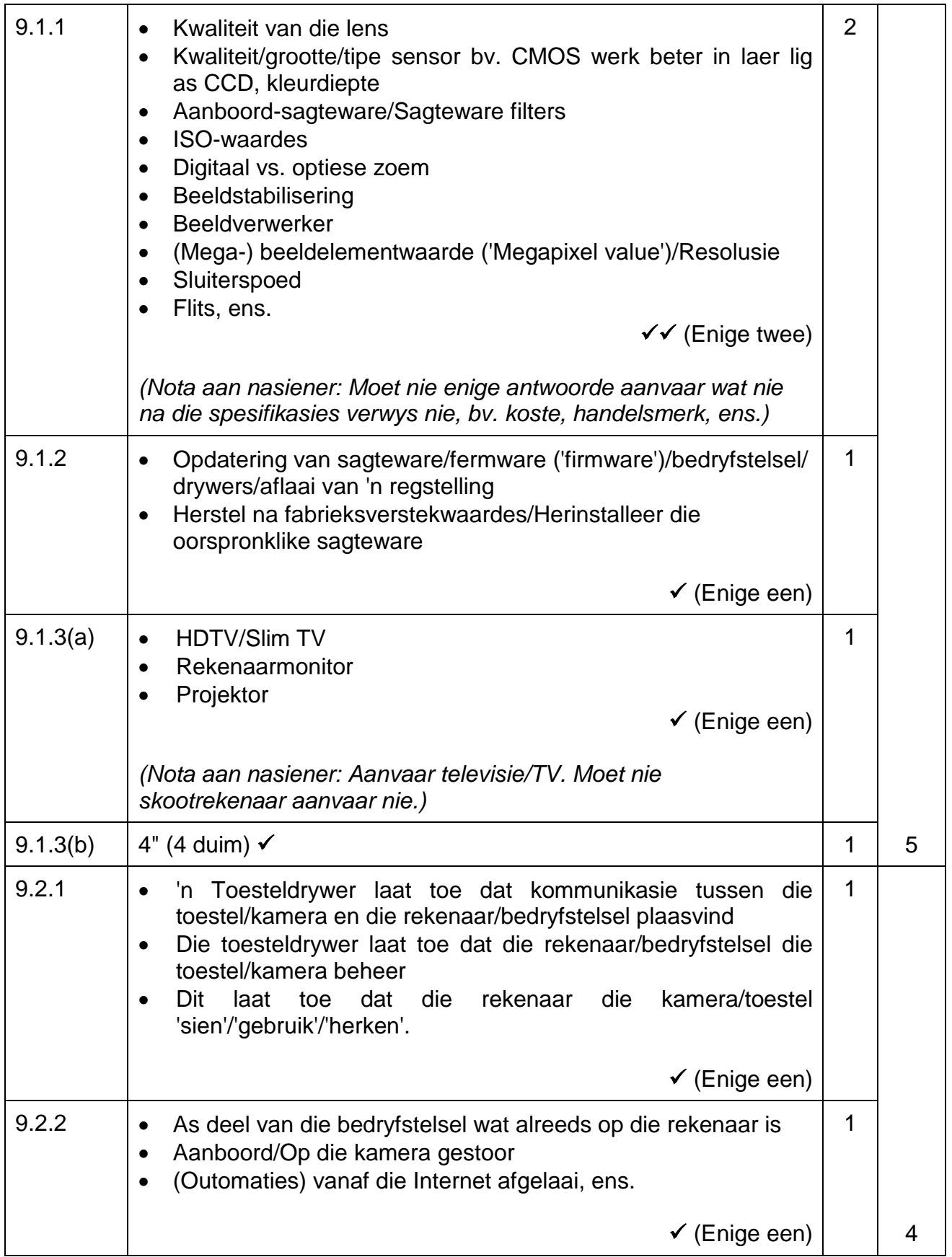

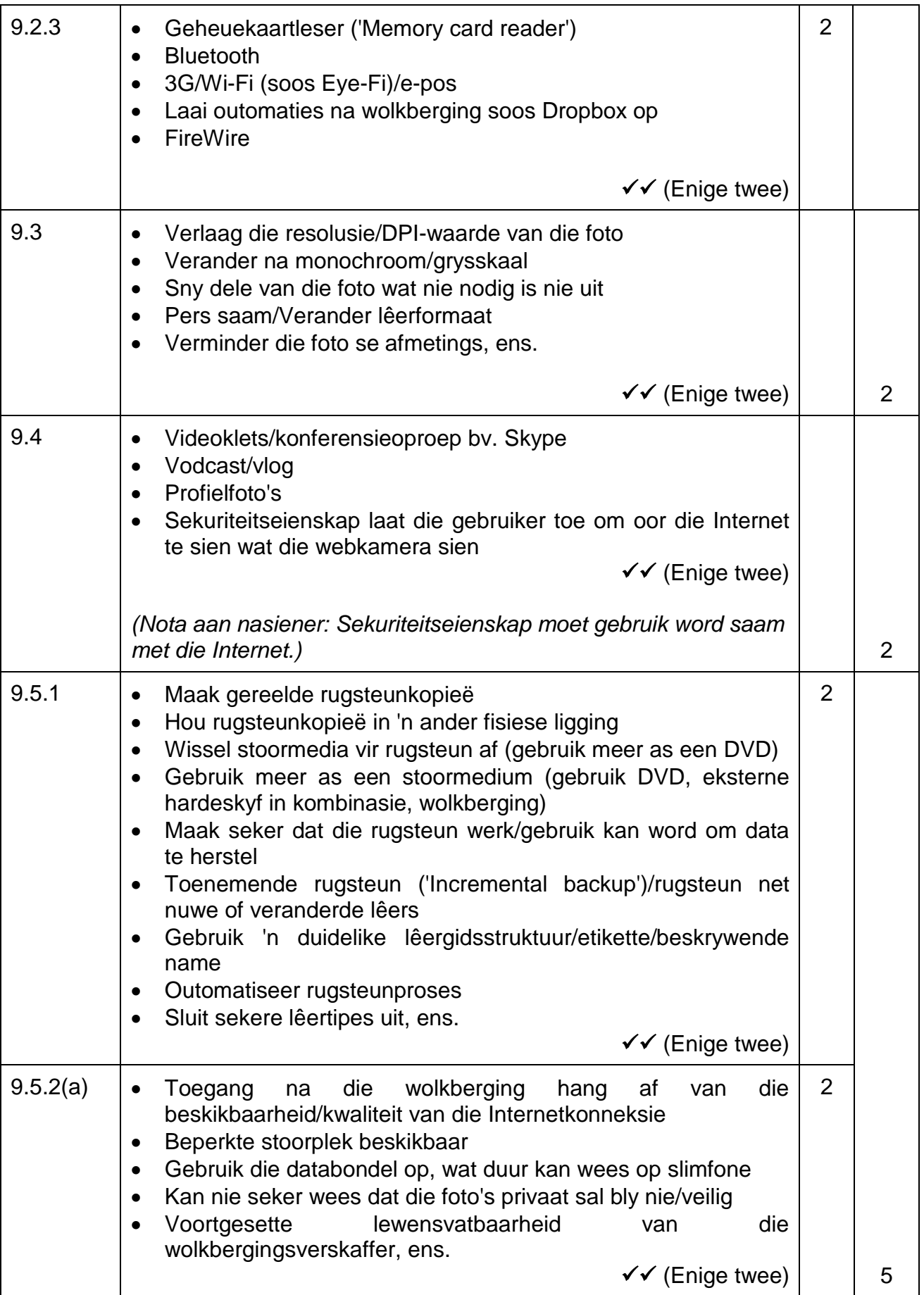

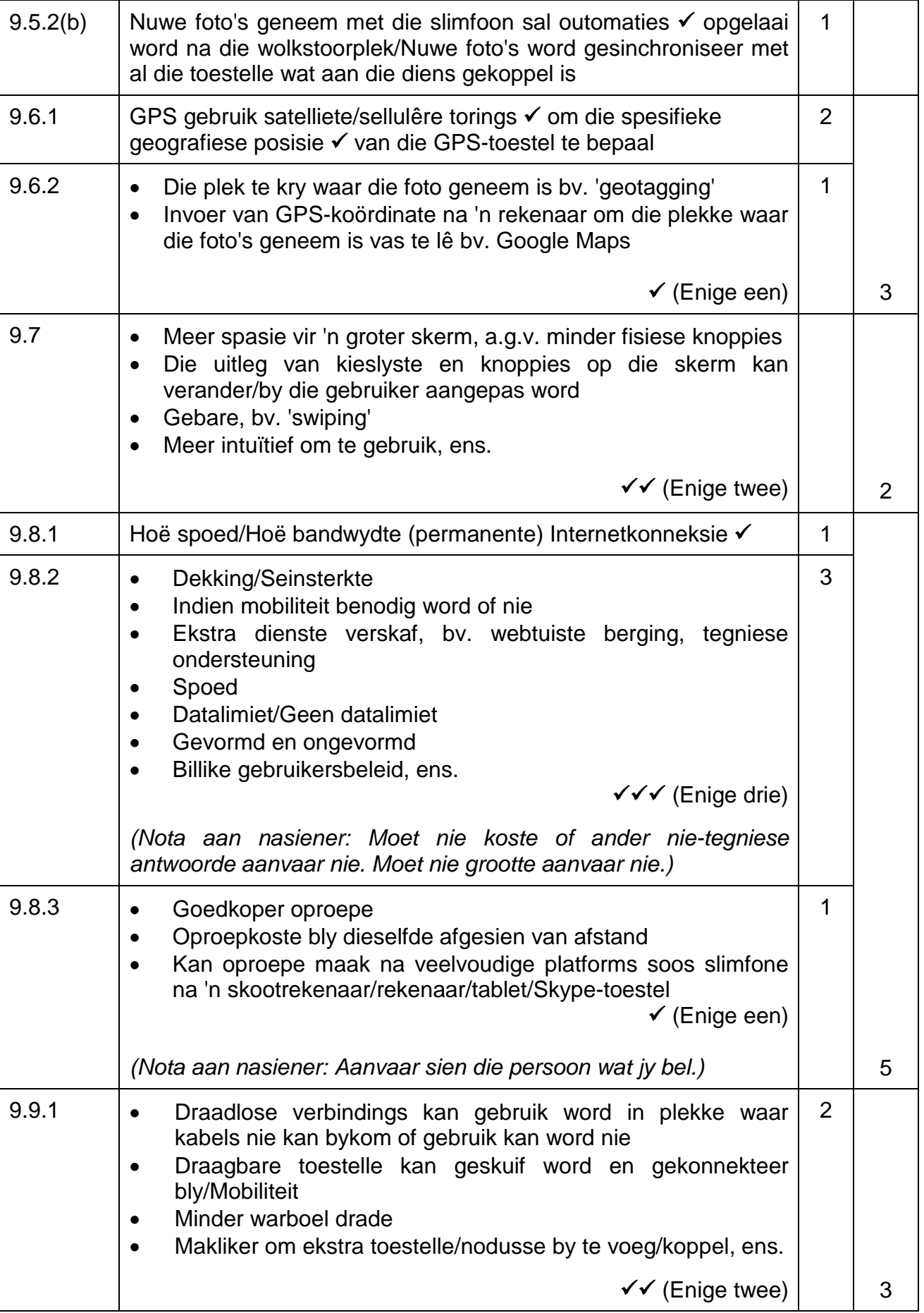

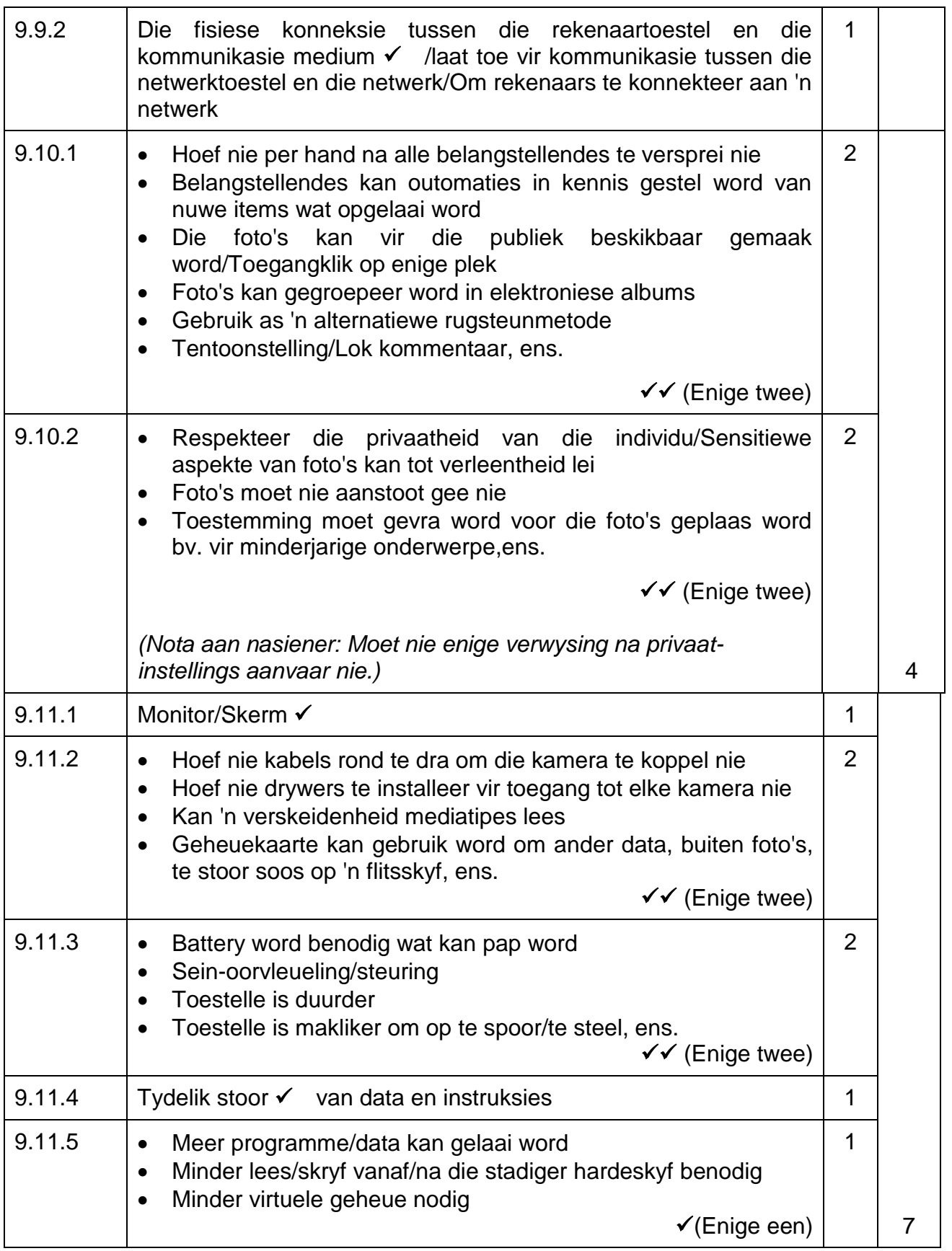

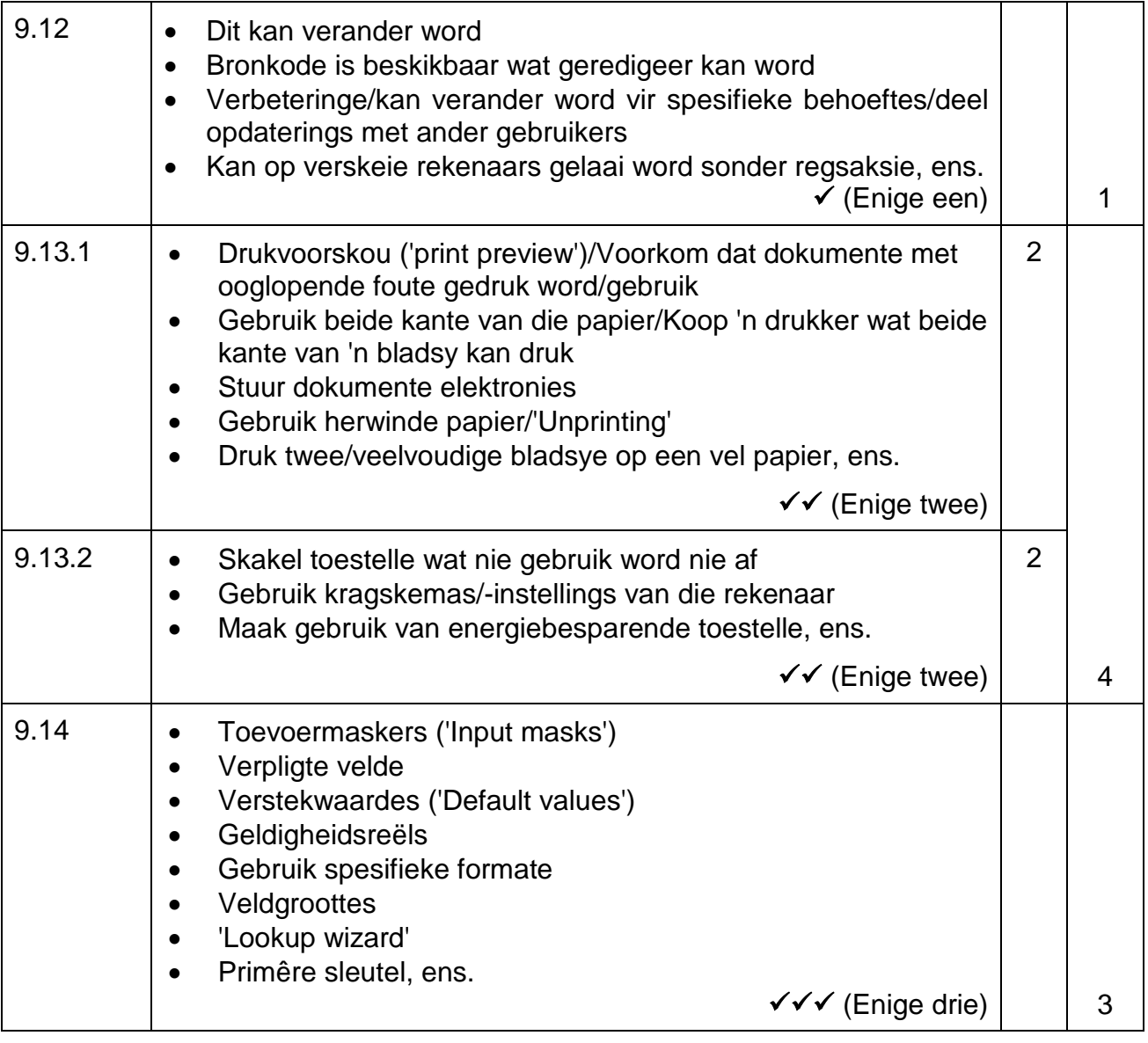

### **TOTAAL AFDELING C: 50**

#### **GROOTTOTAAL: 150**